# EE445 Mod3-Lec2: Principal Component Analysis & Regression

#### References:

- [CE-OptMod]: Chapter: 5.3.2
- Additional reference: Chapter 15 of "A Course in ML" by Hal Daumé (http://ciml.info/dl/v0\_99/ciml-v0\_99-all.pdf)

#### Outline

- 1. Principal Component Analysis
- 2. Principal Component Regression

#### What is PCA?

- Principal component analysis (PCA) is a technique of unsupervised learning widely used to "discover" the most important, or informative, directions in a data set.
- Aside unsupervised learning: i.e., learning from data without labels or observations—essentially with only features x and no observations y
- There are many reasons you may want to perform PCA on a data set
  - ▶ to visualize the data in a lower-dimensional space.
  - to understand the sources of variability in the data.
  - be to understand correlations between different coordinates of the data points, etc.

#### What is PCA?

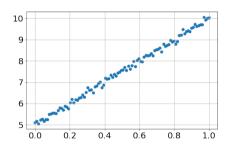

- the majority of the variation of the data is contained in the direction at about 45 degrees from the x-axis
- In contrast, the direction at about 135 degrees contains very little variation.

go to: https://setosa.io/ev/principal-component-analysis/

## What is PCA? Example

- Suppose we are given dataset  $\{x^{(1)}, \dots, x^{(m)}\}$  of attributes of m different types of vehicles, such as their maximum speed, turn radius, and so on.
- Let  $x^{(i)} \in \mathbb{R}^n$  with  $n \ll m$
- ullet Unknown to us, two different attributes—some  $x_i$  and  $x_j$ —respectively give a car's
  - 1. maximum speed measured in miles per hour,
  - 2. and the maximum speed measured in kilometers per hour.
- These two attributes are therefore almost linearly dependent, up to only small differences introduced by rounding off to the nearest mph or kph
- Thus the data really lies approximately on an n-1 dimensional subspace.
- How can we automatically detect, and perhaps remove, this redundancy?

# Data Preprocessing: Why?

- It is important to preprocess the data to normalize its mean and variance
- Standardizing the features to have mean zero with a standard deviation of one is important when we compare measurements that have different units.
- Variables that are measured at different scales do not contribute equally to the analysis and might end up creating a bias.

# Data Preprocessing: How

Let  $(z^{(1)},\ldots,z^{(m)})$  be the original raw data, then preprocessing goes as follows:

- 1. Let  $\mu = \frac{1}{m} \sum_{i=1}^{m} z^{(i)}$
- 2. Define  $\tilde{x}^{(i)} = z^{(i)} \mu$
- 3. Let  $\sigma_i^2 = \frac{1}{m} \sum_{i=1}^m (\tilde{x}_i^{(i)})^2$
- 4. Define  $x^{(i)} = (\tilde{x}_1^{(i)}/\sigma_1, \dots, \tilde{x}_n^{(i)}/\sigma_n)$
- Steps 1-2 zero out the mean of the data
- Steps 3-4 rescale each coordinate to have unit variance, which ensures that different attributes are all treated on the same "scale."

# How do we compute the "major axis of variation"?

- We want to compute the direction on which the data approximately lies.
- One way to pose this problem is as finding the unit vector u so that when the data is
  projected onto the direction corresponding to u, the variance of the projected data is
  maximized
- In other words, we would like to choose a direction u so that if we were to approximate the data as lying in the direction/subspace corresponding to u, as much as possible of this variance is still retained.

### Toy Example

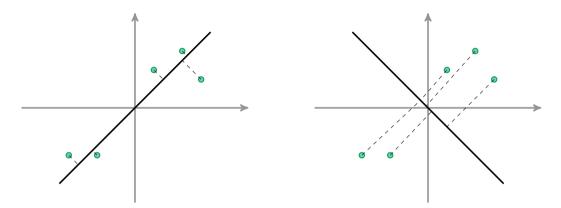

- projected data still has a fairly large variance, and points are far from origin
- $\bullet$  Want to o automatically select the direction u corresponding to the left graphic

projections have a significantly smaller

variance, and are closer to the origin

# PCA Warm up: Projecting onto first principle component

- Recall: the length of the projection of x onto u is given by  $x^{T}u$
- ullet To maximize the variance of the projections, we choose a unit-length u to maximize

$$\frac{1}{m} \sum_{i=1}^{m} ((x^{(i)})^{\top} u)^{2} = \frac{1}{m} \sum_{i=1}^{m} u^{\top} x^{(i)} (x^{(i)})^{\top} u = u^{\top} \underbrace{\left(\sum_{i=1}^{m} x^{(i)} (x^{(i)})^{\top}\right)}_{=: \Sigma = X^{\top} X} u$$

• Note that  $\Sigma = X^{\top}X$  where

$$X = \begin{bmatrix} - & (x^{(1)})^\top & - \\ & \cdots & \\ - & (x^{(m)})^\top & - \end{bmatrix}$$

• Caution!: the  $x^{(i)}$  here are the pre-processed features—i.e., they are the centered and scaled (normalized) features

## PCA Warm up: Projecting onto first principle component

• How? This is actually an optimization problem given by

$$\max_{u} \|Xu\|^2 \text{ subject to } \|u\|^2 - 1 = 0 \quad \text{(note that } \|Xu\|^2 = u^\top \Sigma u \text{)}$$

• To solve, we write out the "Lagrangian" (more to come in Module 4)

$$\mathcal{L}(u,\lambda) = \|Xu\|^2 - \lambda(\|u\|^2 - 1) = u^{\mathsf{T}} \Sigma u - \lambda(u^{\mathsf{T}} u - 1)$$
$$\nabla_u \mathcal{L} = 2\Sigma u - 2\lambda u = 0 \implies \Sigma u = \lambda u$$

- Hence, we choose an eigenvector u of  $\Sigma$  that chooses the largest eigenvalue
- u is called the principal eigenvector
- Summary: we have found that if we wish to find a 1-dimensional subspace with which to approximate the data, we should choose u to be the principal eigenvector of  $\Sigma$

# What about projecting on to k = 2 components?

- To get a second dimension, we want to find a new vector v on which the data has maximal variance, but to avoid redundancy, we want  $v^{\top}u=0$
- Optimization problem:

$$\max_{v} \|Xv\|^2 \text{ subject to } \|v\|^2 - 1 = 0, \text{ and } u^\top v = 0$$

• Optimality for the Lagrangian  $\mathcal{L}(v, \lambda_1, \lambda_2) = ||Xv||^2 - \lambda_1(||v||^2 - 1) - \lambda_2 u^\top v$ :

$$\nabla_{v}\mathcal{L} = 2\underbrace{X^{\top}X}_{=\Sigma}v - 2\lambda_{1}v - \lambda_{2}u = 0 \implies 2\underbrace{u^{\top}\Sigma v}_{=\lambda u^{\top}v} - 2\lambda_{1}\underbrace{u^{\top}v}_{=0} - \lambda_{2}\underbrace{u^{\top}u}_{=1} = -\lambda_{2}\cdot 1 = 0$$

$$\implies \lambda_2 = 0 \implies \Sigma v = \lambda_1 v \implies (\lambda_1, v)$$
 second largest eigenpair

## PCA More Generally

- Suppose we wish to project our data on to a k-dimensional subspace (k < n)
- We should choose  $u_1, \ldots, u_k$  to be the top k eigenvectors of  $\Sigma$ .
- The  $u_i$ 's form a new, orthogonal basis for the data
- Indeed, recall that  $\Sigma$  is symmetric so we can always choose the  $u_i$ 's to be orthogonal to one another
- Next, we represent each  $x^{(i)}$  in the new basis

$$y^{(i)} = (u_1^{\top} x^{(i)}, u_2^{\top} x^{(i)}, \dots, u_k^{\top} x^{(i)}) \in \mathbb{R}^k$$

- ullet  $x^{(i)}$  are n-dimensional and  $y^{(i)}$  are k-dimensional
- PCA is therefore also referred to as a dimensionality reduction algorithm.
- Vectors  $u_1, \ldots, u_k$  are called the first k principal components

## Summary: PCA Algorithm

- Pre-process the raw data  $(z^{(1)}, \ldots, z^{(m)})$ 
  - 1. Recenter the data: define  $\tilde{x}^{(i)} = z^{(i)} \mu$  where  $\mu = \frac{1}{m} \sum_{i=1}^{m} z^{(i)}$
  - 2. Rescale/normalize: define  $x^{(i)}$  with entries  $x_j^{(i)} = \tilde{x}_j^{(i)}/\sigma_j$  where  $\sigma_j^2 = \frac{1}{m}\sum_{i=1}^m (\tilde{x}_j^{(i)})^2$
- Run PCA
  - 1. Compute the covariance matrix  $\Sigma = \frac{1}{m} \sum_{i=1}^m x^{(i)} (x^{(i)})^\top = \frac{1}{m} X^\top X$
  - 2. Compute the eigenvalues and (orthonormal) eigenvectors of  $\Sigma$
  - 3. Retain k eigenvectors with largest eigenvalues  $V_k$
  - 4. Project X onto the principal component space

#### Alternative Derivation via Reconstruction Error

- Rather than maximizing variance, we may want to minimize reconstruction error
- ullet 1-dimensional case: we are looking for a single projection direction u
- ullet projected data: y=Xu where each  $y_i$  is the position of the i-th feature vector along u
- To project back into the original space we do  $yu^{\top} = Xuu^{\top}$ —i.e.,  $yu^{\top}$  is the reconstructed value
- Reconstruction Error:

$$\|X - yu^{\top}\|^2 = \|X - Xuu^{\top}\|^2 = \|X\|^2 + \underbrace{\|Xuu^{\top}\|^2}_{=\|X\|^2} - 2\operatorname{Tr}(X^{\top}Xuu^{\top})$$

$$\implies \|X - yu^{\top}\|^2 = 2 \underbrace{\|X\|^2}_{\text{constant}} - 2u^{\top}X^{\top}Xu$$

• This is equivalent to minimizing  $||Xu||^2$ 

#### Connections with SVD

- Facts: for a symmetric matrix  $\Sigma = \Sigma^{\top}$ ,
  - the singular values are the absolute values of the eigenvalues and  $\Sigma = U\Lambda V^{\top}$  where U=V
  - ▶ if  $\Sigma > 0$ , then  $\lambda_i > 0$
  - ▶ if  $\Sigma \succ 0$ , then  $\lambda_i > 0$  and  $U, V, \Lambda$  are all square non-singular matrices matrices
- Indeed,  $\Sigma^{\top}\Sigma = \Sigma^2$  so that  $\sigma_i(\Sigma) = \sqrt{\lambda_i(\Sigma^2)} = \lambda_i(\Sigma)$

#### Use the SVD to scale up!

- Often we have very large data sets—i.e.,  $\Sigma$  might be very big in terms of dimension
- ullet Problems: Computing eigenvectors is slow, and computing  $\Sigma$  could have numerical precision issues
- As an alternative we can use SVD since PCA reduces to SVD

#### Reducing PCA to SVD

- $\Sigma = X^{\top}X \in \mathbb{R}^{n \times n}$  is symmetric PSD  $\implies \Sigma = Q\Lambda Q^{\top}$  where  $QQ^{\top} = I$
- Consider the SVD of  $X = USV^{\top}$ .

$$\Sigma = \boldsymbol{X}^{\top} \boldsymbol{X} = (\boldsymbol{U} \boldsymbol{S} \boldsymbol{V}^{\top})^{\top} (\boldsymbol{U} \boldsymbol{S} \boldsymbol{V}^{\top}) = \boldsymbol{V} \boldsymbol{S}^{\top} \underbrace{\boldsymbol{U}^{\top} \boldsymbol{U}}_{=\boldsymbol{I}} \boldsymbol{S} \boldsymbol{V}^{\top} = \boldsymbol{V} \boldsymbol{\Lambda} \boldsymbol{V}^{\top}, \ \boldsymbol{V} \equiv \boldsymbol{Q}$$

- Hence, the rows of  $V^{\top} = Q^{\top}$  are the eigenvectors of  $\Sigma = X^{\top}X$ 
  - $\blacktriangleright$  The right singular vectors of X are the same as the eigenvectors of  $X^{\top}X$
  - ightharpoonup The eigenvalues of  $X^{T}X$  are the squares of the singular values of X
- Thus PCA reduces to computing the SVD of X (without having to form  $X^{\top}X!$ ).
- Output of PCA is the top k eigenvectors of  $X^\top X \iff \mathtt{SVD}$  of  $X = USV^\top$  gives top k eigenvectors of  $X^\top X$  via first k rows of  $V^\top$

## PCA based Low-Rank Approximations

- The techniques developed for PCA can also be used to produce low-rank matrix approximations.
- We seek matrices  $Y, Z^{\top}$  such that  $X = YZ^{\top}$
- 1. Preprocess the data  $(z^{(1)}, \ldots, z^{(m)})$  as before: so that the rows sum to the all-zero vector and, normalize each column
- 2. Form the covariance matrix  $X^{\top}X$
- 3. Take the k rows of  $Z^{\top}$  to be the top k principal components of X—the k eigenvectors  $u_1, \ldots, u_k$  of  $X^{\top}X$  with largest eigenvalues
- 4. For  $i=1,\ldots,m$ , the *i*-th row of Y is defined as the projections  $(\langle x^{(i)},u_1\rangle,\ldots,\langle x^{(i)},u_k\rangle).$

Example: Eigenfaces

Mod3-N3.ipynb